## **PE Analysis Table**

The tables that store the parameter and results of optimization analysis scenarios are the following:

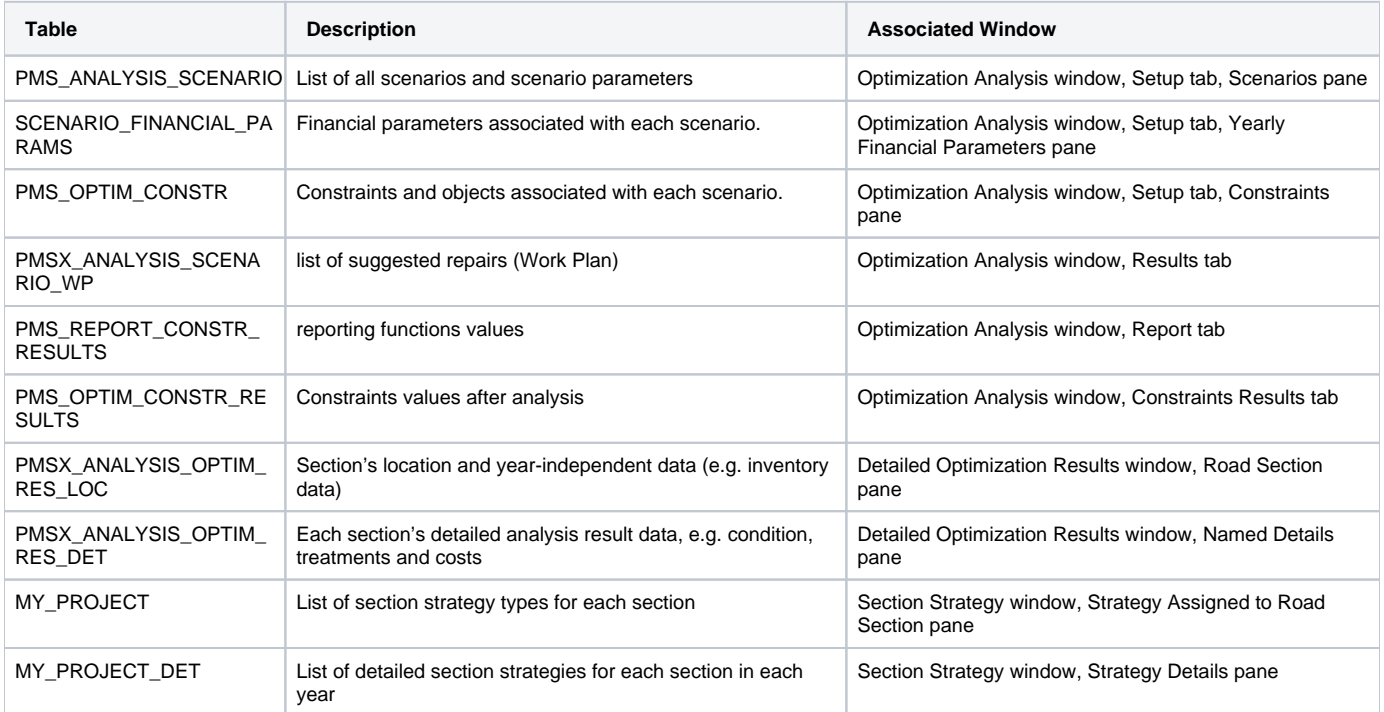